# **Was für Steckplätze gibt es in einem Computer?**

Um die Funktion eines Computers modular erweitern zu können, gibt es verschiedene Möglichkeiten. Eine davon besteht darin, eine Erweiterungskarte auf das Mainboard zu stecken, um so die gewünschte Funktionalität zu erweitern. Die Steckplätze finden sich immer an der gleichen Stelle wieder, um so die Kompatibilität mit den hinteren Öffnungen des Gehäuses zu gewährleisten.

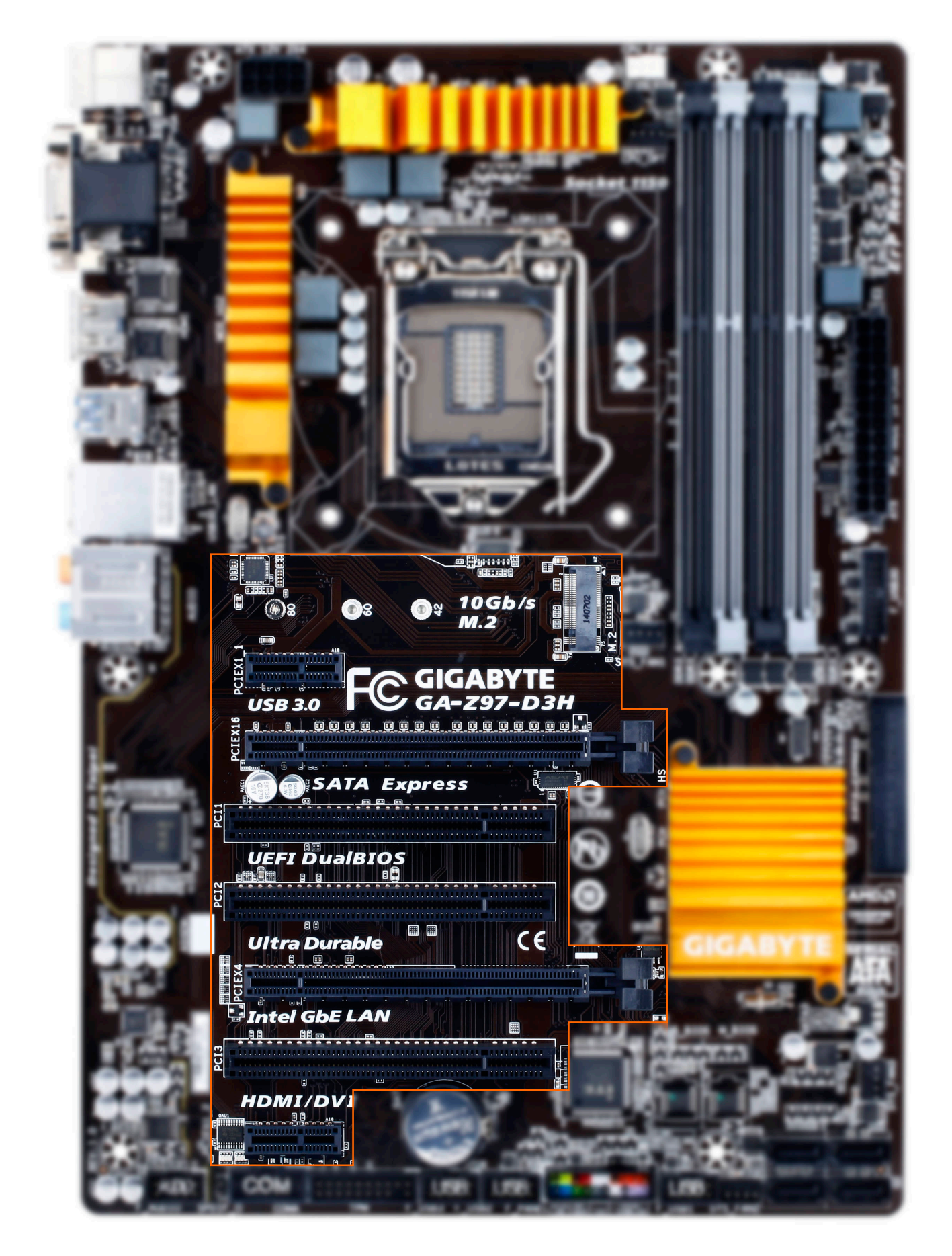

Im Laufe der Jahre haben wurden verschiedene Steckplätze entwickelt, die in unregelmäßigen Abständen durch neue ersetzt wurden. Aktuell findet man

Seite 2 / 4

#### **(c) 2024 ONE.de <faq@one.de> | 18.05.2024 11:10**

[URL: https://support.one.de/faq/content/19/1665/de/was-fuer-steckplaetze-gibt-es-in-einem-computer.html](https://support.one.de/faq/content/19/1665/de/was-fuer-steckplaetze-gibt-es-in-einem-computer.html)

hauptsächlich zwei Steckplätze für Erweiterungskarten auf dem Mainboard:

- $\cdot$  PCI
- PCI-Express

 Auf dem Bild oben kann man sehr gut erkennen, dass die Steckplätze auf der linken Seite beschriftet sind. PCIE steht in diesem Fall für PCI-Express, die Angabe dahinter gibt an, über wieviele Lanes (Leitungspaare) der Steckplatz mit dem Prozessor verbunden ist. Je mehr Lanes angebunden sind, desto höher ist die maximal erreichbare Übertragungsgeschwindigkeit.

Auf den meisten Mainboards findet man Steckplätze in der Größe X16 und X1 (siehe oben). Im Server- und im professionellen Workstationbereich sind zudem Steckplätze in den Größe X4 und X8 zu finden.

Neben der physikalischen Größe gibt es, wie oben erwähnt, die Anzahl der Verbindungen (Lanes), über welche der jeweilige Anschluss Daten senden und empfangen kann. Ein Steckplatz der Größe X16 kann daher reell auch nur ein X4-Steckplatz sein. Die Übertragungsgeschwindigkeit ist dann entsprechend geringer.

Wenn wir auf das obige Mainboard die Grafikkarte in den Steckplatz PCIEX16 einstecken, kann die Leistung voll ausgeschöpft werden. Wird die Karte jedoch in den Steckplatz PCIEX4 eingesteckt, kann die Karte nicht die maximale Leistung abrufen.

Ganz oben kann man auch einen sogenannten M.2-Steckplatz sehen. Über diesen lassen sich Erweiterungskarten und Speichermedien (SSDs) anschließen.

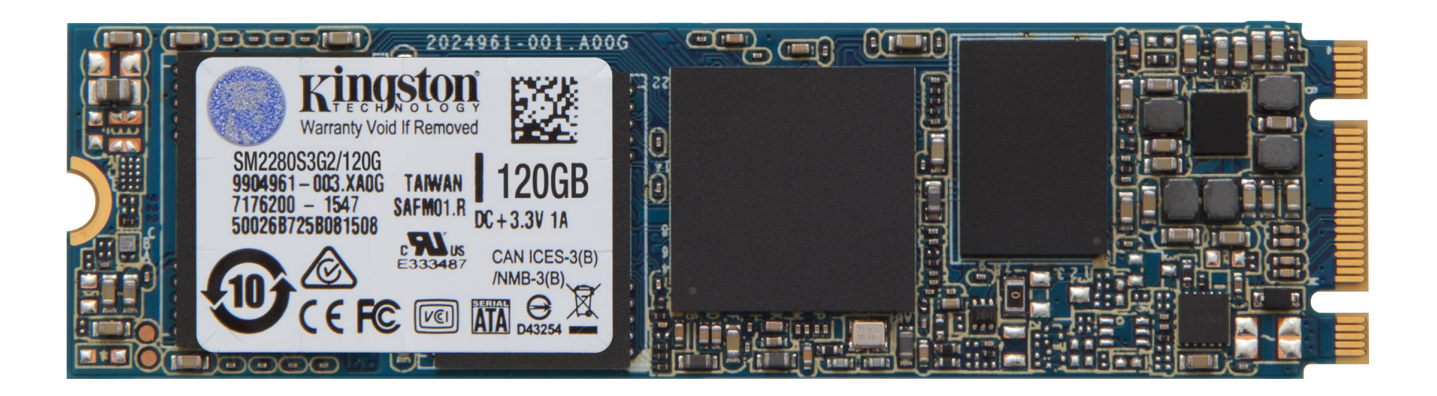

Ursprünglich wurde der Anschluss in Notebooks und Tablets verwendet, da die Spezifikation als besonders platzsparend gilt. Mittlerweile wird der Anschluss auch in Desktop-Computern eingesetzt, um SSDs (NVM Express) anzuschließen, da hier weit höhere Geschwindigkeiten erreicht werden können als bei herkömmlichen SSDs, welche über die SATA-Schnittstelle angebunden werden.

Eindeutige ID: #2722 Verfasser: Marc Baier

Seite 3 / 4

**(c) 2024 ONE.de <faq@one.de> | 18.05.2024 11:10**

[URL: https://support.one.de/faq/content/19/1665/de/was-fuer-steckplaetze-gibt-es-in-einem-computer.html](https://support.one.de/faq/content/19/1665/de/was-fuer-steckplaetze-gibt-es-in-einem-computer.html)

Letzte Änderung: 2023-09-15 16:26

Seite 4 / 4 **(c) 2024 ONE.de <faq@one.de> | 18.05.2024 11:10** [URL: https://support.one.de/faq/content/19/1665/de/was-fuer-steckplaetze-gibt-es-in-einem-computer.html](https://support.one.de/faq/content/19/1665/de/was-fuer-steckplaetze-gibt-es-in-einem-computer.html)